## **Llibres Entrez Medline/PubMed**

*Tutorial per buscar informació, a través del Medline, sobre la cèl·lula publicada en llibres.*  Dr. Joan Ribera

Biologia Cel·lular Facultat de Medicina de Lleida

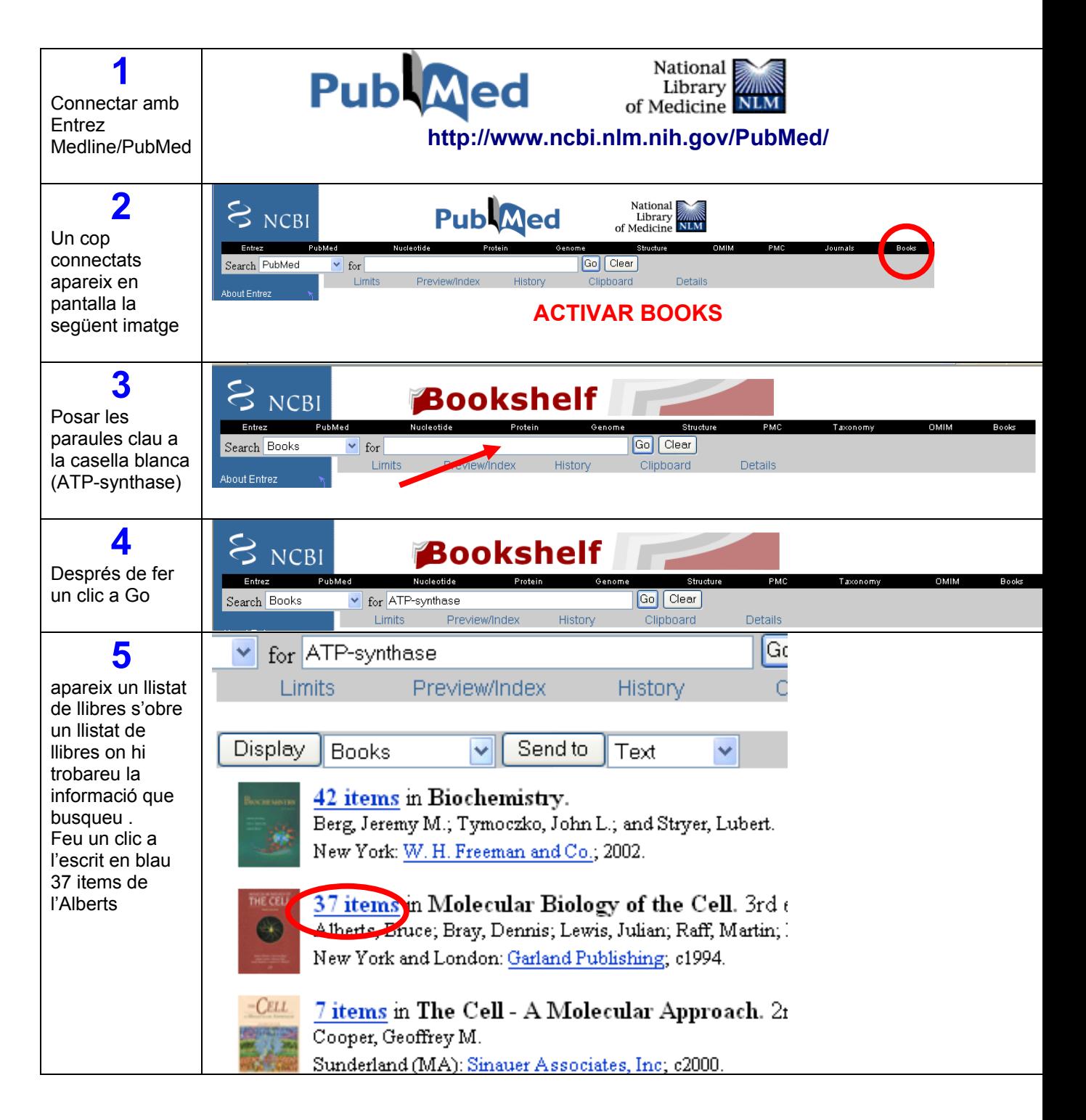

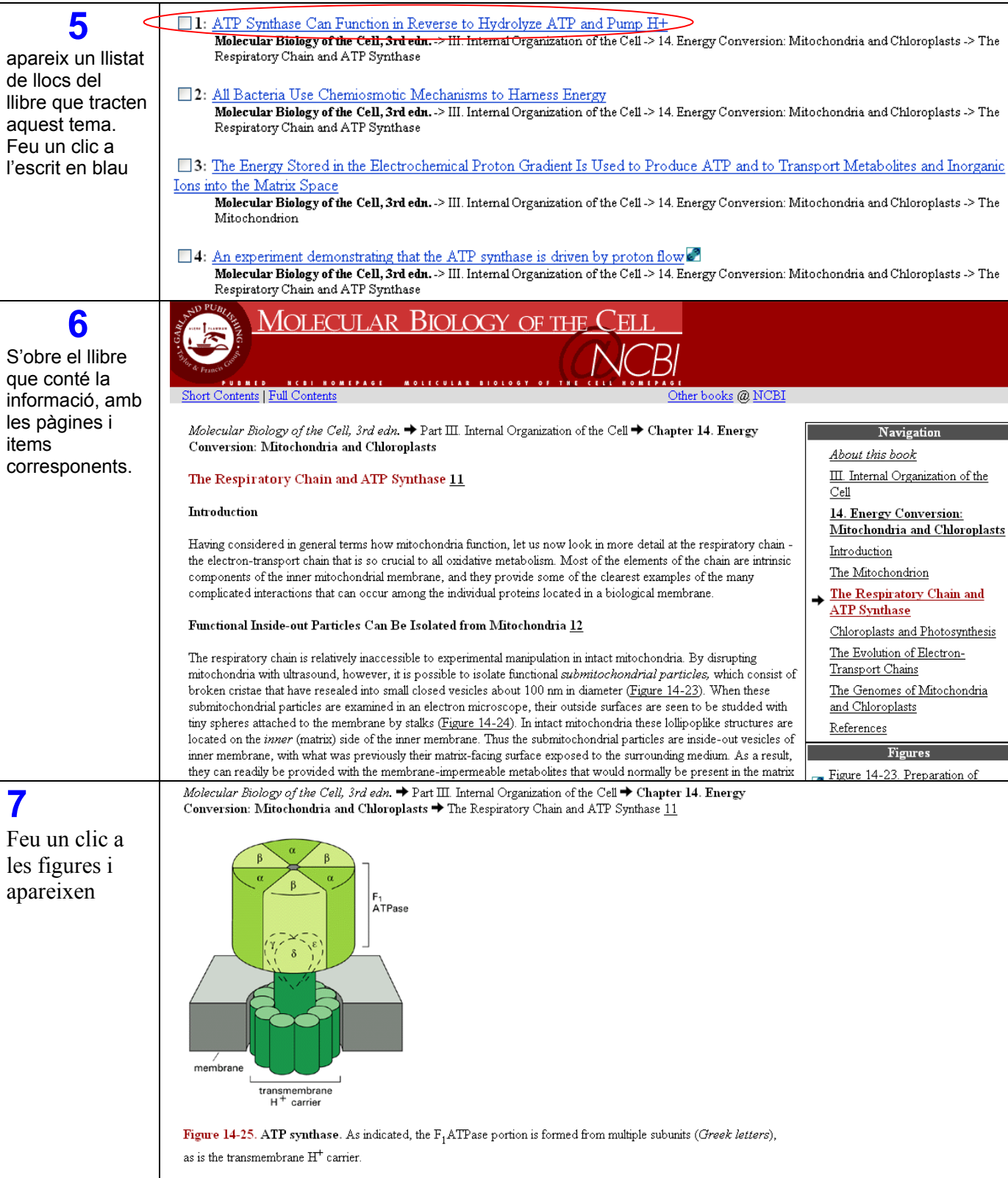